# Paraninfo UF0511 - Tratamiento básico de datos y hojas de cálculo

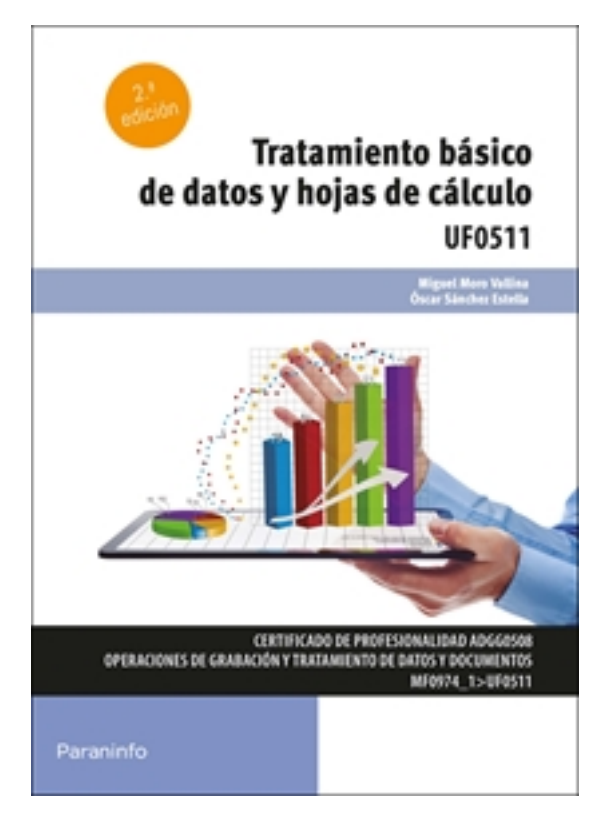

**Editorial:** Paraninfo **Autor:** ÓSCAR SÁNCHEZ ESTELLA, MIGUEL MORO VALLINA **Clasificación:** Certificados Profesionales > Administración y Gestión **Tamaño:** 17 x 24 cm. **Páginas:** 164 **ISBN 13:** 9788413679402 **ISBN 10:** 8413679400 **Precio sin IVA:** 17,31 Eur **Precio con IVA:** 18,00 Eur **Fecha publicacion:** 01/04/2022

# **Sinopsis**

Dentro de las diversas herramientas ofimáticas que se hallan a nuestra disposición, las hojas de cálculo ocupan un papel especialmente destacado. Se trata de aplicaciones destinadas a manejar datos: contables, económicos, estadísticos…, a partir de

los cuales se pueden realizar representaciones gráficas de series de datos o análisis financieros, entre otras cosas. Cualquier documento en el que sea preciso incluir información numérica o textual de modo estructurado y operar con ella (efectuar operaciones aritméticas, lógicas, estadísticas, etc.), se podrá realizar mediante una hoja de cálculo.

Este libro explica las operaciones —desde las más sencillas hasta otras de nivel medio y avanzado— que se pueden efectuar con la aplicación de hoja de cálculo de uso más extendido: Microsoft Excel 2019, aprendiendo a utilizar las funciones elementales de la misma mediante la elaboración de hojas y gráficos, así como la realización de casos prácticos suficientemente caracterizados de utilización de hojas de cálculo: cada epígrafe se complementa con actividades prácticas, cuya solución está disponible en [www.paraninfo.es.](http://www.paraninfo.es)

El texto se adecúa a los contenidos de la UF0511 Tratamiento básico de datos y hojas de cálculo, incardinada en el MF0974\_1 Tratamiento de datos, textos y documentación y perteneciente al certificado de profesionalidad Operaciones de grabación y tratamiento de datos y documentos, regulado por el RD 645/2011, de 9 de mayo.

**Miguel Moro Vallina** trabaja como docente en el ámbito de la formación ocupacional y es autor de diversas publicaciones relacionadas con ciclos formativos y certificados de profesionalidad.

**Óscar Sánchez Estella** ha dado clase durante muchos años al alumnado que cursa los Ciclos Formativos de

las familias de Administración y Gestión y de Comercio. Asimismo, ha sido profesor asociado en la Universidad de Zaragoza y ha impartido numerosos cursos, tanto presenciales como online, relacionados con la ofimática. Indice

### **1. La aplicación de hoja de cálculo**

- 1.1. Entrada y salida del programa
- 1.2. Descripción de la pantalla (interfaz)
- 1.3. Ayuda de la aplicación
- 1.4. Opciones de visualización
- 1.4.1. Zoom
- 1.4.2. Vistas
- 1.4.3. Inmovilización de zonas de la hoja de cálculo
- 1.5. Desplazamientos
- 1.5.1. Mediante el teclado
- 1.5.2. Mediante el ratón
- 1.5.3. Grandes desplazamientos
- 1.5.4. Barras de desplazamiento
- 1.6. Introducción de datos
- 1.6.1. Introducción de datos de texto
- 1.6.2. Verificación y edición de los datos
- 1.6.3. Datos de fecha y hora
- 1.6.4. Autocompletar celdas
- 1.6.5. Introducir caracteres especiales
- 1.7. Tipos de datos
- 1.8. Almacenamiento y recuperación de un libro
- 1.8.1. Creación de un nuevo libro
- 1.8.2. Apertura de un libro ya existente
- 1.8.3. Guardado de los cambios realizados
- 1.8.4. Recuperar libros no guardados
- 1.8.5. Creación de una dúplica
- 1.8.6. Cerrado

Ejercicios

#### **2. Edición y modificación de datos**

- 2.1. Selección
- 2.2. Modificación de datos
- 2.2.1. Introducción de datos y/o modificación del contenido de una celda
- 2.2.2. Borrado del contenido de una celda o rango de celdas
- 2.2.3. Uso del corrector ortográfico
- 2.2.4. Uso de las utilidades de búsqueda y reemplazo
- 2.3. Modificación de la apariencia
- 2.3.1. Formato de celda
- 2.3.2. Alto y ancho de columnas y filas
- 2.3.3. Ocultar y mostrar columnas, filas y hojas de cálculo
- 2.3.4. Formato de la hoja de cálculo
- 2.3.5. Cambio de nombre de una hoja de cálculo
- 2.3.6. Formato condicional
- 2.4. Autoformatos o estilos predefinidos
- 2.5. Inserción y eliminación
- 2.5.1. Celdas y rangos de celdas
- 2.5.2. Filas y columnas
- 2.5.3. Hojas de cálculo
- 2.6. Copiado o reubicación de rangos y hojas de cálculo
- 2.6.1. Copiar, mover y pegar celdas
- 2.6.2. Copiar o mover hojas de cálculo
- 2.7. Operaciones con rangos
- 2.7.1. Relleno rápido
- 2.7.2. Selección de varios rangos
- 2.7.3. Nombres de rangos

Ejercicios

#### **3. Fórmulas y funciones básicas**

- 3.1. Operadores y prioridad
- 3.1.1. Operadores
- 3.1.2. Prioridad
- 3.2. Escritura de fórmulas básicas
- 3.2.1. Visualizar las fórmulas existentes en la hoja
- 3.3. Copia de fórmulas
- 3.4. Referencias relativas, absolutas y mixtas
- 3.5. Funciones matemáticas elementales predefinidas
- en la aplicación de hoja de cálculo
- 3.5.1. Sintaxis de las funciones
- 3.5.2. Resolución de errores en las fórmulas
- 3.6. Reglas para utilizar las funciones predefinidas
- 3.7. Utilización de las funciones elementales más usuales
- 3.7.1. Funciones matemáticas y trigonométricas
- 3.7.2. Funciones estadísticas
- 3.7.3. Funciones lógicas
- 3.7.4. Funciones de fecha y hora
- 3.7.5. Funciones SUMAR.SI, PROMEDIO.SI, CONTAR.SI
- 3.7.6. Funciones de búsqueda
- 3.7.7. Funciones financieras
- 3.7.8. Funciones de información
- 3.8. Uso del asistente para funciones

Ejercicios

## **4. Inserción de gráficos elementales**

- 4.1. Tipos de gráficos
- 4.2. Elementos básicos principales
- 4.3. Creación
- 4.4. Modificación
- 4.5. Borrado

Ejercicios

- **5. Impresión, ordenación, filtrado y protección básica de hojas y libros**
- 5.1. Áreas de impresión
- 5.2. Especificaciones de impresión
- 5.3. Configuración de página
- 5.4. Vista preliminar
- 5.5. Formas de impresión
- 5.5.1. Establecer y eliminar saltos de página
- 5.5.2. Mover un salto de página
- 5.6. Configuración de la impresora
- 5.7. Ordenación de listas de datos por uno o varios campos
- 5.8. Uso de filtros
- 5.8.1. Filtros avanzados
- 5.9. Protección de una hoja de cálculo
- 5.10. Protección de un libro
- Ejercicios

Ediciones Paraninfo S.A. Calle José Abascal, 56 (Utopicus). Oficina 217. 28003 Madrid (España) Tel. (+34) 914 463 350 Fax info@paraninfo.es www.paraninfo.es